## **Objectives**

- ☑ Identify the built-in data types in C++

#### **Variables**

- Are Named locations in memory that contain specific values
- □ Rules for naming variables in C++
  - Should not have any embedded spaces or symbols
  - Should be unique
  - Can have any number of characters
  - Must begin with a letter or an underscore, which may be followed by a sequence of letters, digits, or underscores
  - Keywords cannot be used as variable names

#### **Data Types**

- ☑ Define the type of data that can be stored in a variable
- ⊠ Built-in data types are:
  - char For characters and strings
  - int For integers
  - float For numbers with decimals

# **Data Types (Contd.)**

| Data Type | Number of<br>Bytes on a<br>32-bit<br>Computer | Minimum<br>Value | Maximum<br>Value |
|-----------|-----------------------------------------------|------------------|------------------|
| char      | 1                                             | -128             | 127              |
| int       | 4                                             | -2^31            | (2^31)-1         |
| float     | 4                                             | -10^39           | 10^39            |

#### **Member Variables**

- □ Are declared inside the class body

```
class Car
{
  float price;
};
```

# **Accepting and Storing Values in Member Variables**

□ The cin object is used to accept input from the user

#### Example:

```
class Car
{
  float price;
  public:
  void acceptprice()
  {
    cout << "Enter Price :";cin >> price;
  }
};
```

#### Writing and Executing a C++ Program

- □ The iostream header file
  - Is called a pre-processor directive
- - Is mandatory in C++ programming for program execution
- - Is required for reserving memory at the time of declaration

#### Compiling, Linking, and Executing a Program

- - 1. The C++ program should contain the #include statement, the class declaration and member function definition, and the main() function.
  - 2. Save the file with a .cc extension.
  - 3. Compile the file using the g++ <file name> command from the Linux prompt.
  - 4. Execute the file using the a.out command from the Linux prompt.

#### **Executing C++ Programs**

a.out executes the initial startup code

The startup code executes the main() function

When the main() function finishes execution, it sends a status of execution to the operating system

#### **Array**

- Is a collection of elements of a single data type stored in adjacent memory locations
- ⊠ Syntax:

```
<data_type> <variable_name>[<dimension_size>];
```

```
int arr[5];
```

## **Declaring and Initializing an Array**

```
arr[0] = 14;
arr[1] = 15;
arr[2] = 17;
arr[3] = 45;
arr[2] = 81;

Example:
int arr[5] = {14, 15, 17, 45, 81};

Example:
int arr[] = {14, 15, 17, 45, 81};
```

#### **Declaring and Initializing an Array (Contd.)**

Size of an array should be specified at the time of its declaration

#### Example:

```
char err[]; //ERROR!! will not compile
```

Main An array cannot be initialized with another array

#### Example:

```
xyz = abc; // ERROR!!
```

#### **String Constant**

#### **Example:**

```
char str[] = "SANDY";
```

Can be schematically represented as:

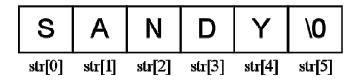

#### **Problem Statement**

As a member of a team that is developing the billing system software for Diaz Telecommunications Inc., you have been assigned the task of creating a software module that accepts the following customer details and displays it.

- 1. Mobile number, containing a maximum of 12 characters
- 2. Name, containing a maximum of 25 characters
- 3. Date of birth, containing a maximum of 10 characters
- 4. Billing address, containing a maximum of 50 characters

## **Problem Statement (Contd.)**

- 5. City, containing a maximum of 25 characters
- 6. Residence phone number, containing a maximum of 13 characters.
- 7. Amount outstanding, containing decimal values

#### **Problem Statement 2.P.1**

As a part of the team that is developing the billing system software for Diaz Telecommunications Inc., you have been assigned the task of writing a program that accepts dealer details. The details to be captured are given below:

- **⊠** City
- Mark Phone number

#### **Problem Statement 2.P.1 (Contd.)**

Write a C++ program to accept and display the dealer details.

The dealer details should be displayed in the following format:

First name: Last name:

City: Phone number:

#### **Summary**

In this lesson, you learned that:

- A variable is a named location in memory that contains a specific value
- A data type defines the type of data that can be stored in a variable
- Member variables are declared inside the class body
- □ The cin object is used to accept input from the keyboard
- The contents of header files are inserted into a program with the #include directive
- The C++ program execution starts from the first statement of the main() function

#### **Summary (Contd.)**

- □ Comment entries are notes that a programmer writes anywhere in the code so that any programmer reading the code will understand it better
- □ The compiler is a software that translates a program written in a language like C++ into machine language and the file containing the translated program is called the object code of your program
- Linking combines your object code with the object code of the functions you use and adds some standard startup code to produce a run-time version of your program

## **Summary (Contd.)**

- □ The Linux-based GNU compiler for C++ generates the executable code and stores it in a file named a.out
- An *array* is a collection of elements of a single data type stored in adjacent memory locations
- □ The array can be initialized when it is defined or later
- Each element of an array can be accessed by its subscript number